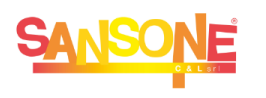

## **SANSONE** COME FARE PER…

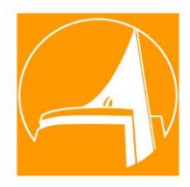

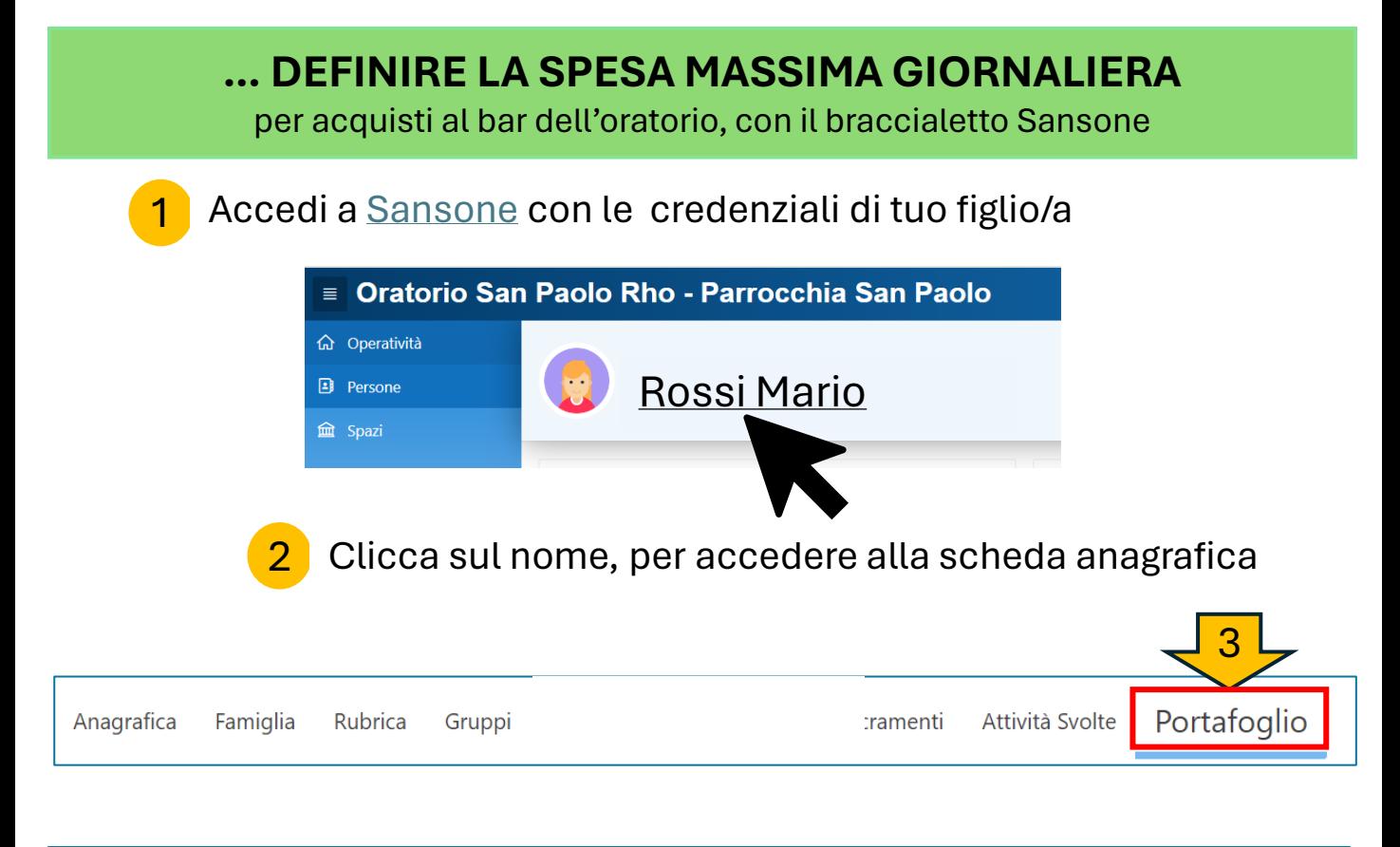

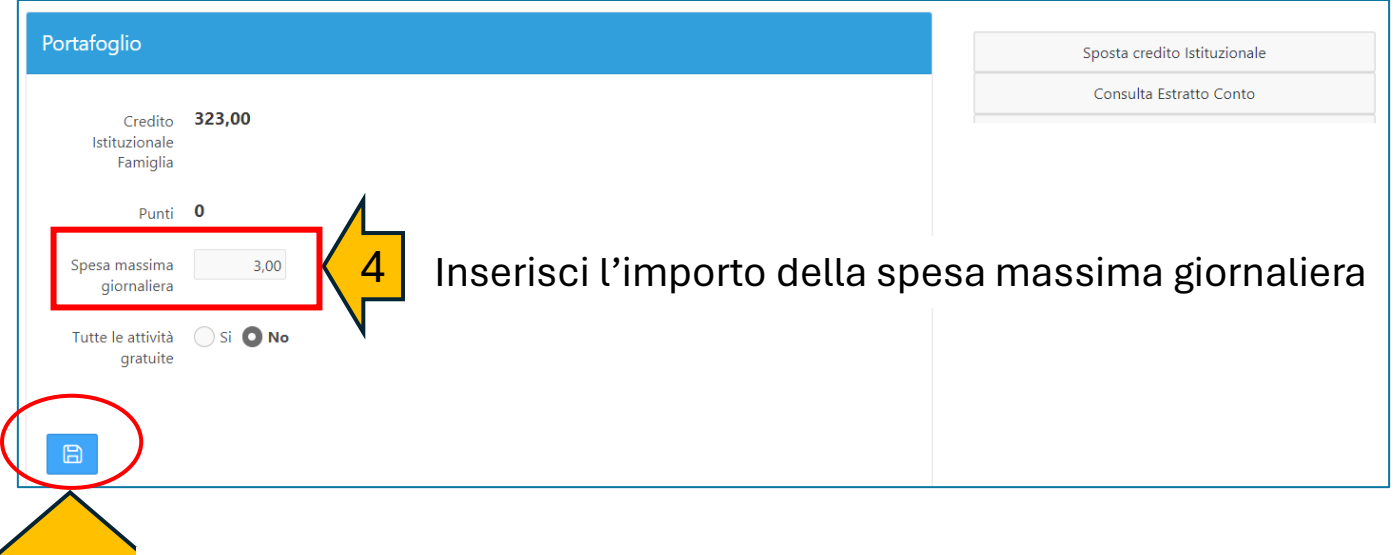

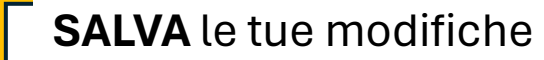

5